## **Langkah 6: Pilih CGS**

**a. Pilih CGS Spesifik dengan menggunakan Jadual 1 di bawah yang paling tepat menggambarkan tugas yang dijalankan.** 

**b. Pilih CGS Generik dengan menggunakan Jadual 2 di bawah berdasarkan deskripsi tugas.**

**c. Rekod di dalam Borang SA 2b.**

Helaian/Lembaran fakta yang memberikan panduan kepada majikan tentang cara mengawal pendedahan kepada bahan kimia bagi setiap pendekatan kawalan. **CGS =** 

> *Nota: Nasihat langsung terus (berdasarkan tugas yang dilakukan) untuk aktiviti kerja atau industi yang*

*Jadual 1: CGS Spesifik*

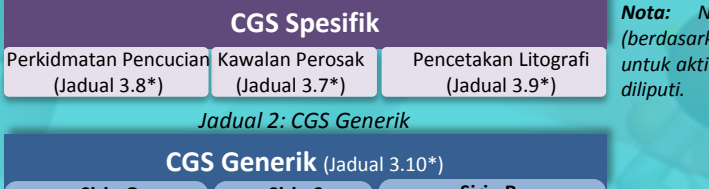

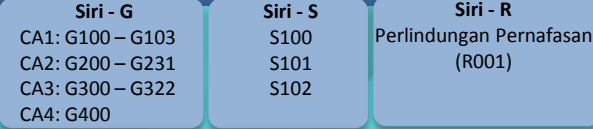

#### **Langkah 7: Bangun dan Laksana Pelan Tindakan**

**a. Bandingkan nasihat yang diberikan di dalam CGS dengan langkah kawalan, prosedur dan amalan kerja sedia ada.**

**b. Kenalpasti pelan tindakan (item tindakan, tarikh tamat tempoh, orang yang bertanggungjawab).**

**c. Rekod di dalam Borang SA 3.**

**d. Pertimbangkan juga tindakan lain yang diperlukan untuk mematuhi Peraturan USECHH sepenuhnya.**

*\*Rujuk manual bagi senarai jadual, rajah dan borang.*

**Adakah anda ingin mengetahui lebih lanjut tentang SiRAC?**

Imbas di sini untuk memuat turun manual

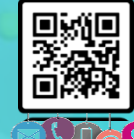

**Pengarah Bahagian Pengurusan Kimia Jabatan Keselamatan dan Kesihatan Pekerjaan (JKKP)** Aras 1, 3, 4 & 5, Blok D4, Kompleks D, Pusat Pentadbiran Keraajan Persekutuan, 62530 W. P. Putrajaya Emel: jkkp@mohr.gov.my | Tel: +603 8886 5088| Faks: +603 8889 2351

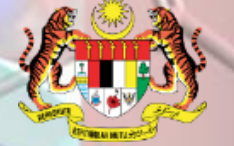

## **Simple Risk Assessment and Control for Chemicals (SiRAC)**

# **Bagaimana Menjalankan SiRAC?**

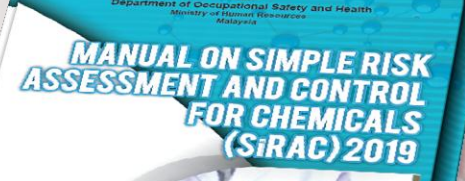

**Bahagian Pengurusan Kimia Jabatan Keselamatan dan Kesihatan Pekerjaan (JKKP)**

## **7 Langkah Melaksanakan SiRAC**

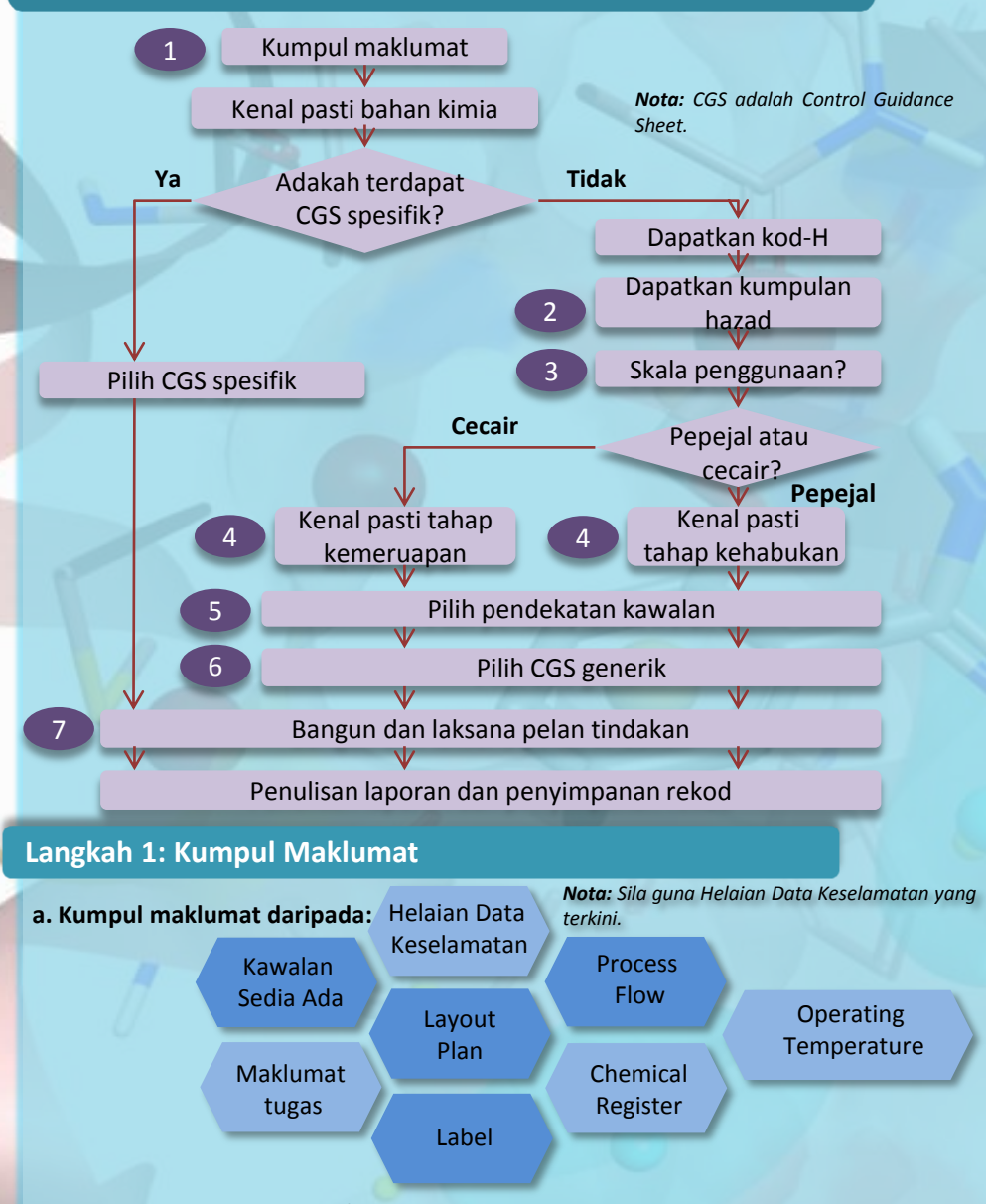

**b. Kenal pasti kawasan kerja / proses menggunakan bahan kimia dan kenal pasti tugas. c. Jika terdapat CGS Spesifik, sila ke Langkah 6** *(Nota: Tidak perlu mengisi Borang SA 2a).* **d. Rekod di dalam Borang SA 2a jika tidak terdapat CGS Spesifik.**

## **Langkah 2: Kenal pasti Kumpulan Bahaya**

**a. Periksa pengelasan bahaya dan kenyataan bahaya daripada Helaian Data Keselamatan.**

- **b. Kenal pasti kumpulan bahaya menggunakan Jadual 3.1\* and Jadual 3.2\*.**
- **c. Rekod di dalam Borang SA 2b.**

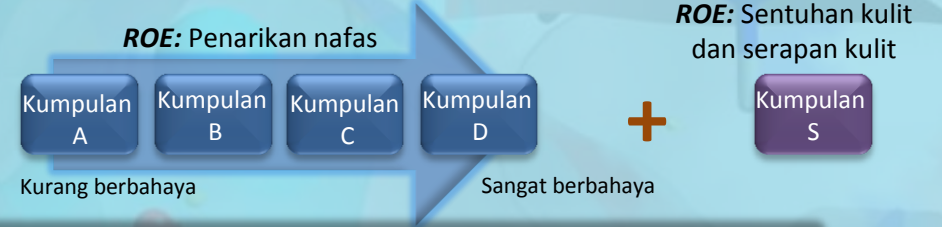

### **Langkah 3: Tentukan Skala Penggunaan**

**a. Tentukan jumlah bahan kimia yang digunakan per operasi atau kelompok atau sehari (bagi proses berterusan) menggunakan Jadual 3.3\* dan rekod di dalam borang SA 2b.**

## **Langkah 4: Kenal Pasti Tahap Kehabukan dan Kemeruapan**

**a. Jika pepejal, guna Jadual 3.4\* untuk mengenalpasti tahap kehabukan.**

**b. Jika cecair, guna Jadual 3.5a\* atau Jadual 3.5b\* atau Jadual 3.5c\* atau Rajah 2\* bagi mengenalpasti tahap kemeruapan.**

**c. Rekod di dalam Borang SA 2b.**

## **Langkah 5: Pilih Pendekatan Kawalan (CA)**

**a. Kenal pasti CA menggunakan Jadual 3.6\* bergantung kepada hasil daripada langkah-langkah sebelumnya.**

**b. Jika tempoh penggunaan < 15 minit, laraskan CA ke satu tahap lebih rendah.**

**c. Rekod di dalam Borang SA 2b.**

*Nota: Pelarasan tidak terpakai bagi CA1 dan CA4.*

**CA1: Pengalihudaraan Am CA2:** 

> **Kawalan Kejuruteraan**

**CA3: Pembendungan CA4:**

**Khas**

• Standard yang baik untuk Pengudaraan Am dan amalan kerja yang baik.

• Pengalihudaraan Ekzos Setempat yang mana kedudukan kebuk tangkap dan terima yang baik hingga kebuk tertutup yang berkesan. • Termasuk kaedah kawalan kejuruteraan yang lain.

• Pengurungan dan pembendungan penuh, yang mana dijangkakan rekahan berskala kecil.

• Nasihat pakar diperlukan bagi memilih langkah kawalan dan meminta bantuan lanjut.